## How to send an Instant Invite from the phone encounter screen

Last Modified on 07/10/2023 4:41 pm EDT

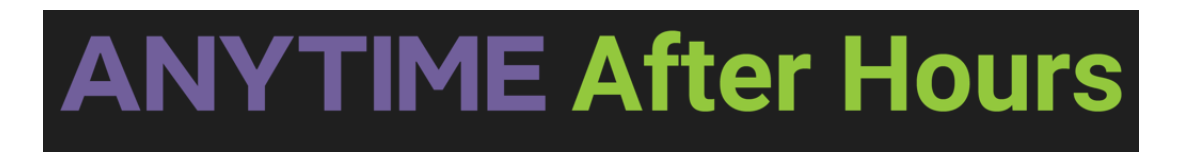

How to send an Instant Invite from the phone encounter screen

Your browser does not support HTML5 video.